# **PAULO PÃO web & iOS developer**

+www.paulopao.com

+ paulo.s.pao@gmail.com

- + (+61) 04 103 744 66
- +24 / 08 / 1986
- +Sydney, NSW, Australia

*I've skated in the past and landing a trick you've worked hard to accomplish is a one of a kind feeling of pride, happiness and fulfilment. I believe I've found my spot as a programmer in iOS development because the feeling of putting out good code* and great finished products is somewhat like the feeling I described above. *I'm a team player and a responsible hard worker eager to learn more.*

# 01 / **employment**

#### **2015 - current**

Red Ant www.redant.com.au *Sydney, Australia* 

### **iOS & Frontend Web Developer**

iOS & frontend web developer mostly working in native iOS apps in Swift but also gaining experience in AngularJS website development.

#### **2014 - 2015**

Innovagency www.innovagency.com *Lisbon, Portugal* 

#### **iOS Developer**

iOS developer in charge of maintaining, offering support in bug fixing and implementing new features on both ongoing unreleased apps as well as on deployed apps on the Apple App Store.

### **2013 - 2014**

Innovation Makers www.inm.pt *Lisbon, Portugal* 

#### **Web Developer**

Lead front-end developer for a modern single-page web-app with high national visibility and a solid daily user base in an Agile development environment. Had direct contact with the end client for a weekly meetup & report on all closed development tasks, planning future developments and discussing task priority.

# 02 / **education**

## **2012**

Interactive Mobile Apps Workshop (for iOS)

@ EDIT - School of interactive design and technology

# **2012**

Tablet / Mobile Design and Development (iOS)

@ EDIT - School of interactive design and technology

### **2012**

Specialized course on Web Development

@ FLAG - Lisbon digital training school

#### **2002 - 2005**

Professional course in IT and Accounting

@ Cristóvão Colombo professional school

# 03 / **skills**

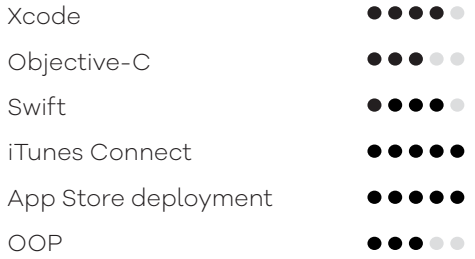

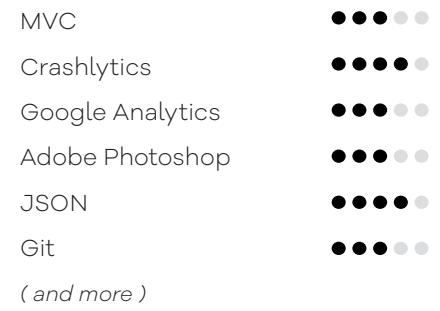